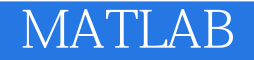

作者:刘衍琦,詹福宇

13 ISBN 9787121252260

页数:308

版权说明:本站所提供下载的PDF图书仅提供预览和简介以及在线试读,请支持正版图书。

www.tushu111.com

MATLAB 25 MATLAB

**Simulink** 

 $MATLAB$ 

 $MATLAB$ 

 $MATLAB$ 

 $MATLAB$ 

MATLAB

MATLAB  $MATLAB$ 

MATLAB MATLAB 6X 8X MATLAB

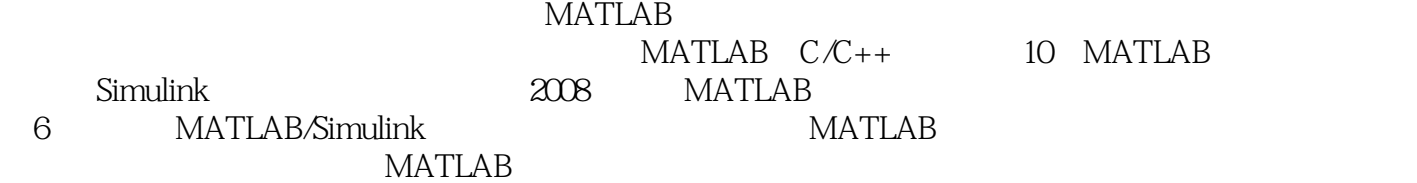

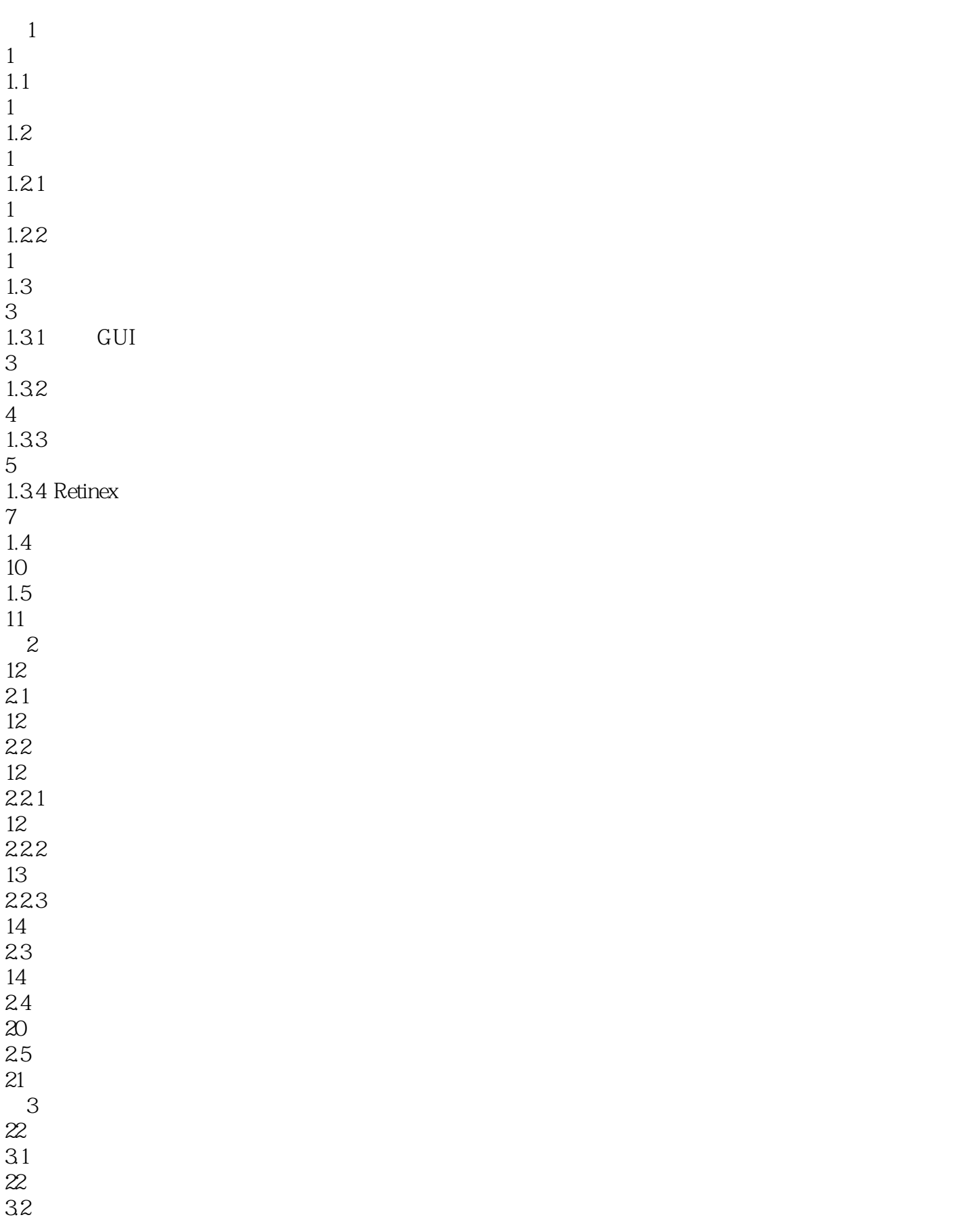

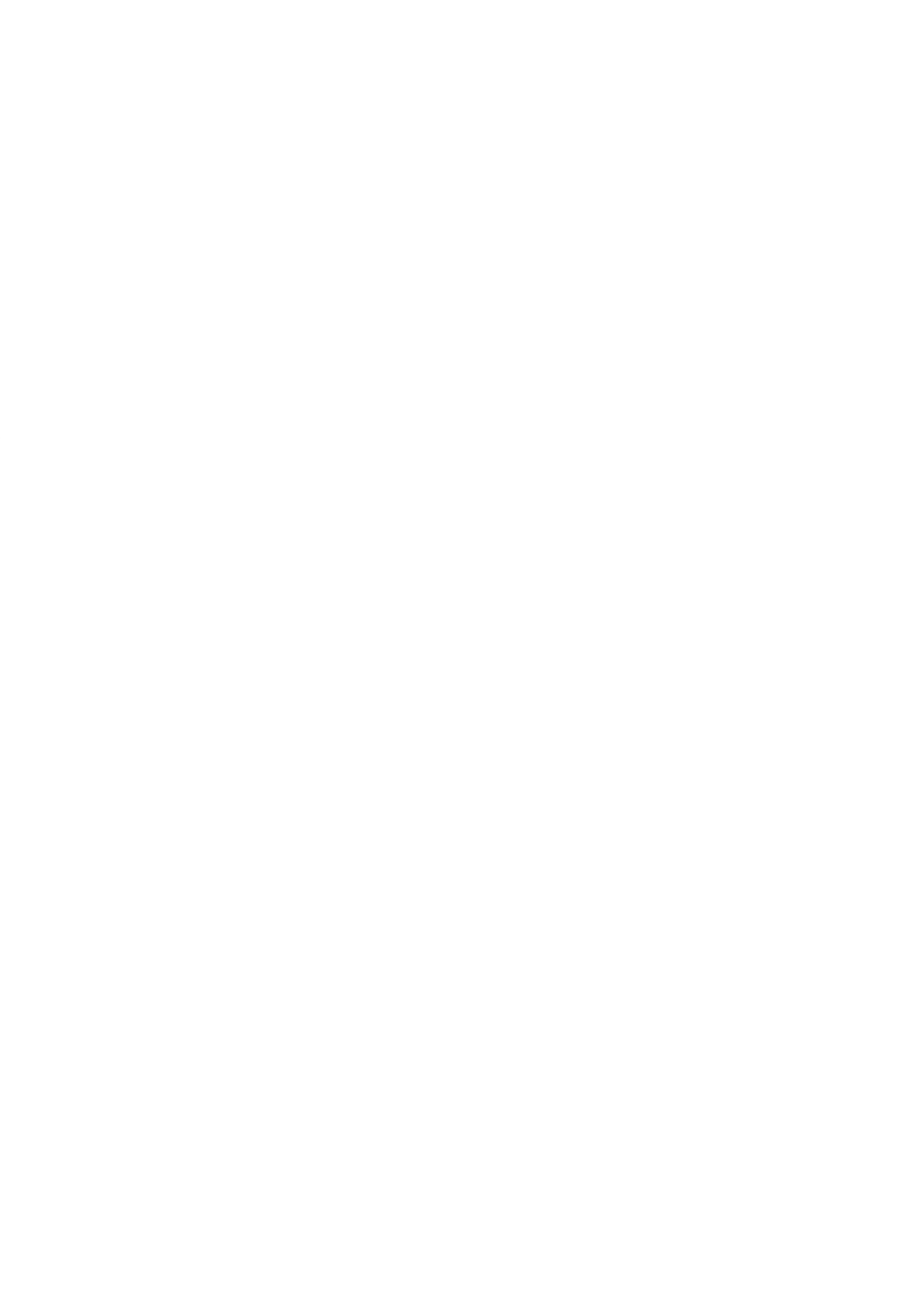

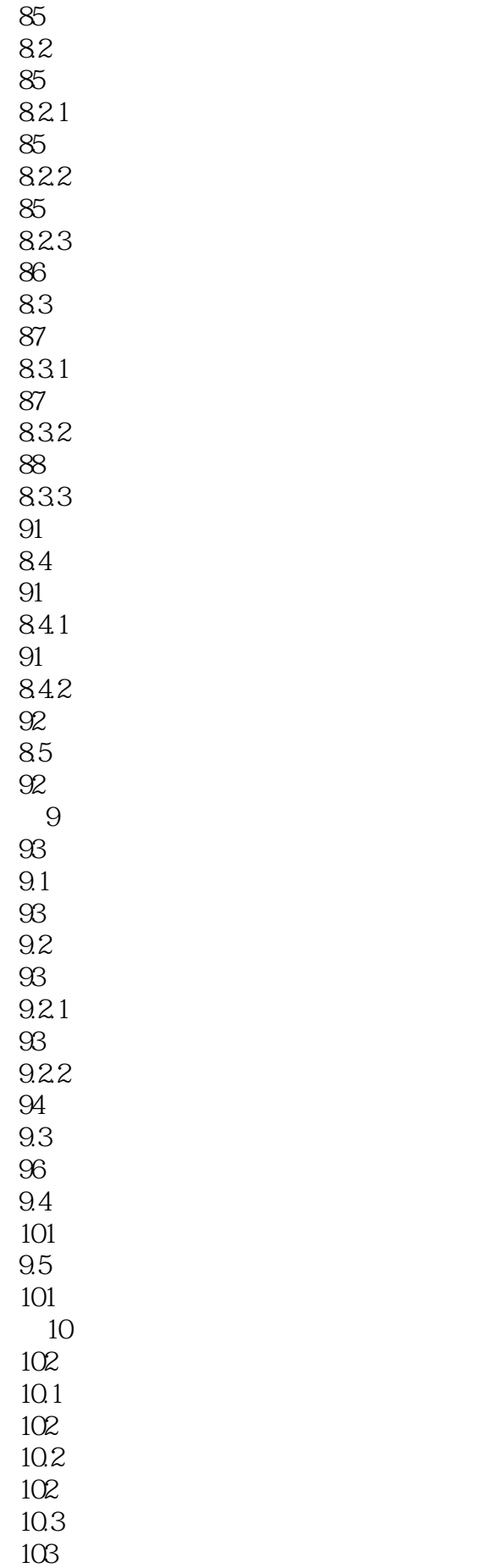

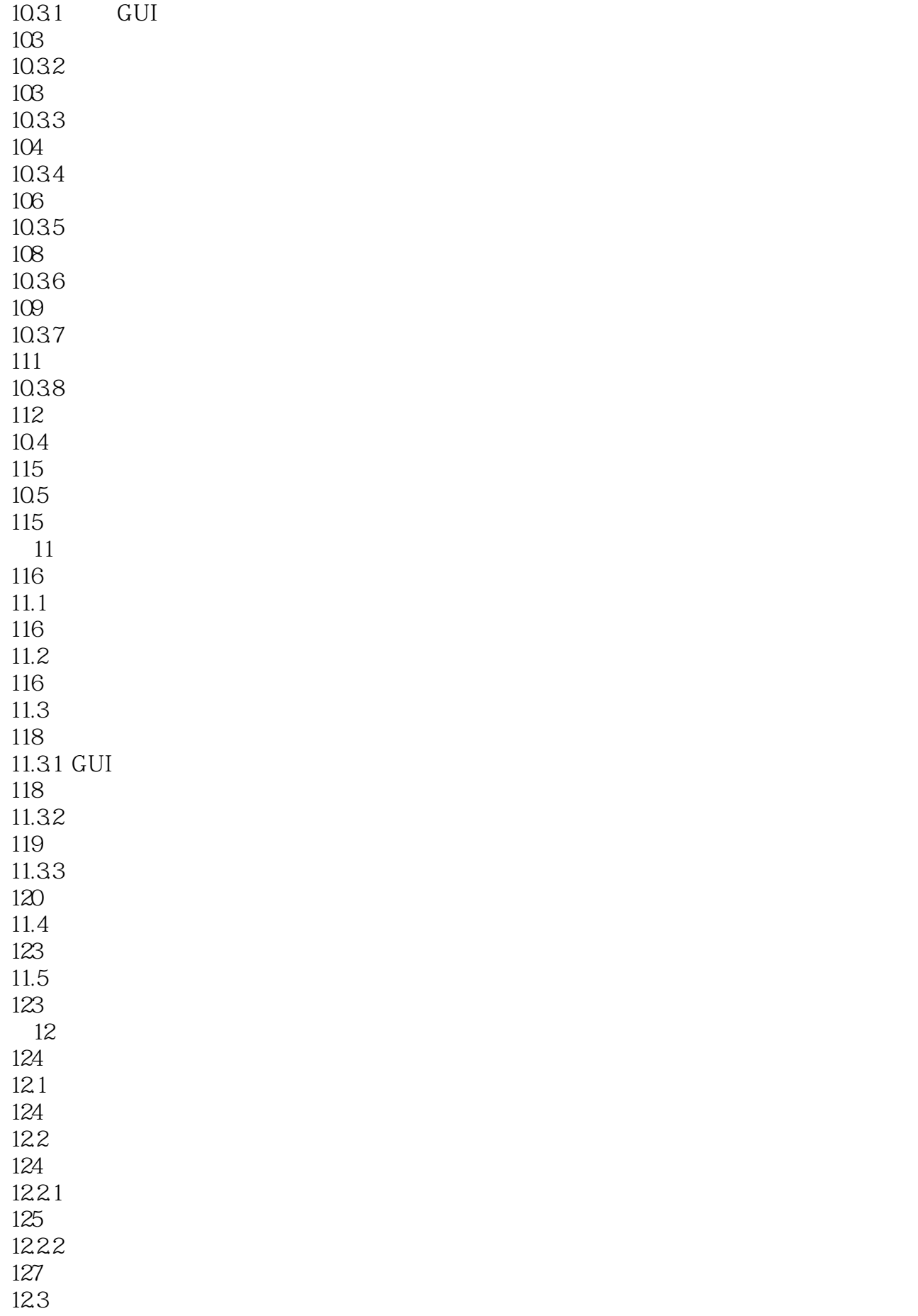

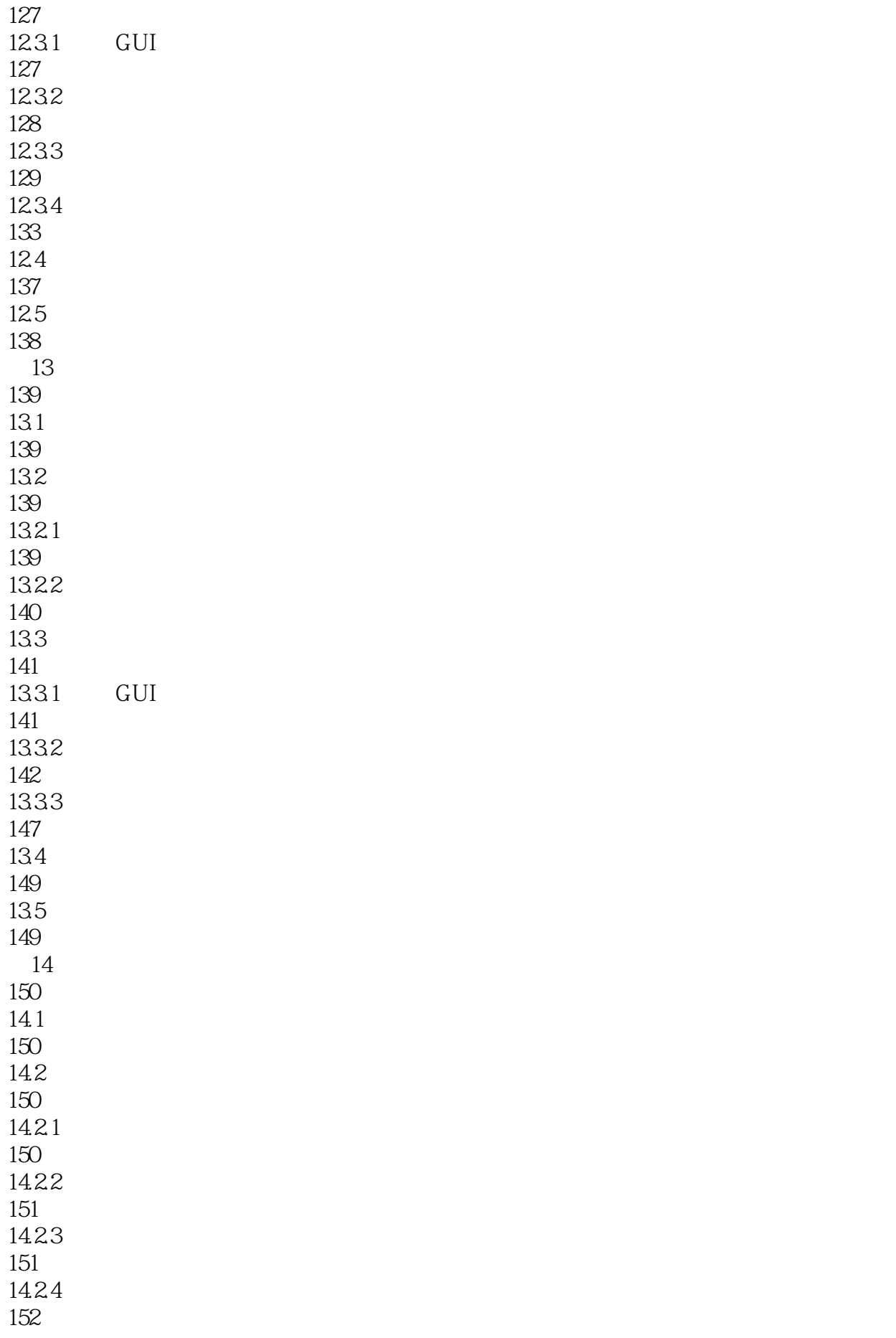

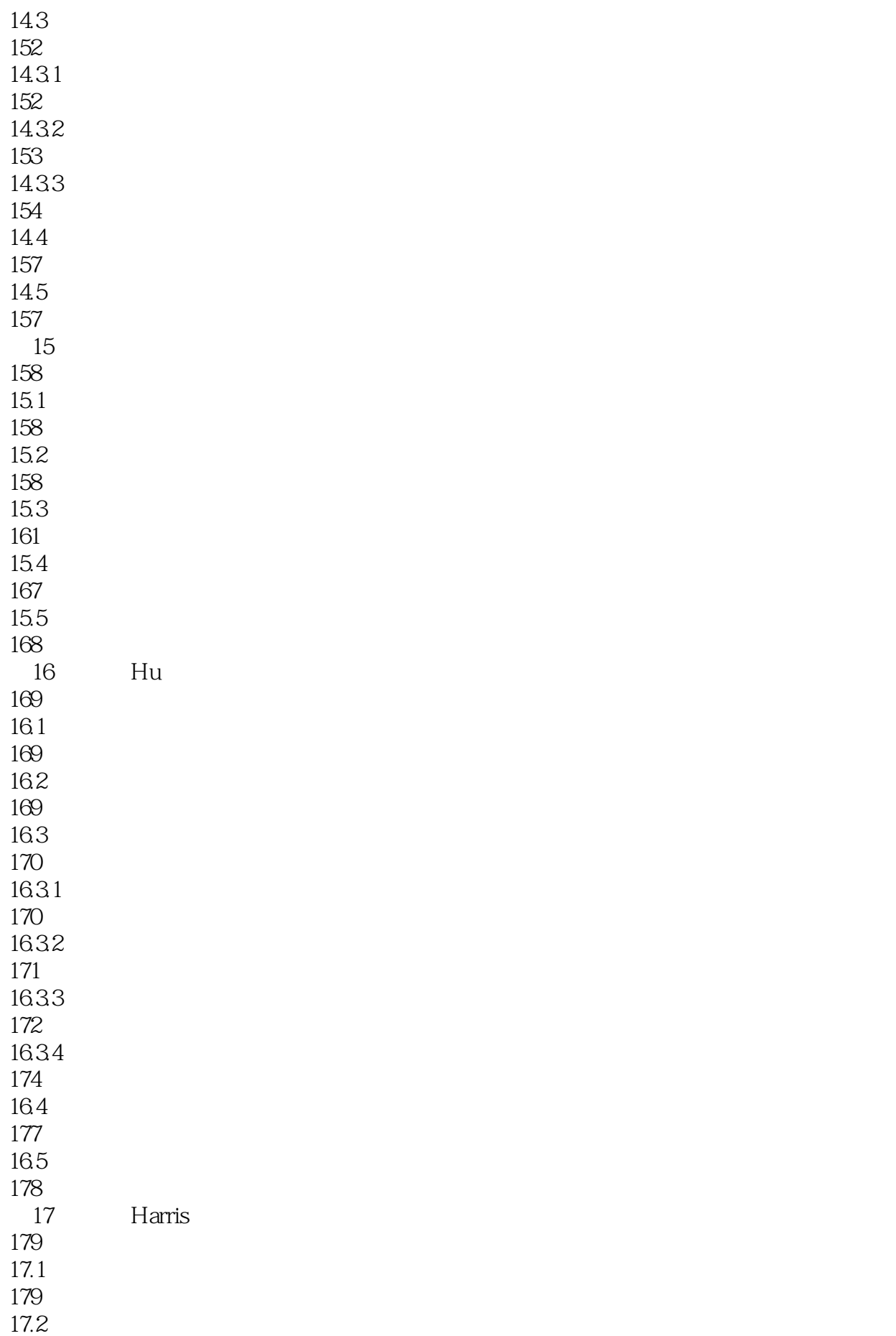

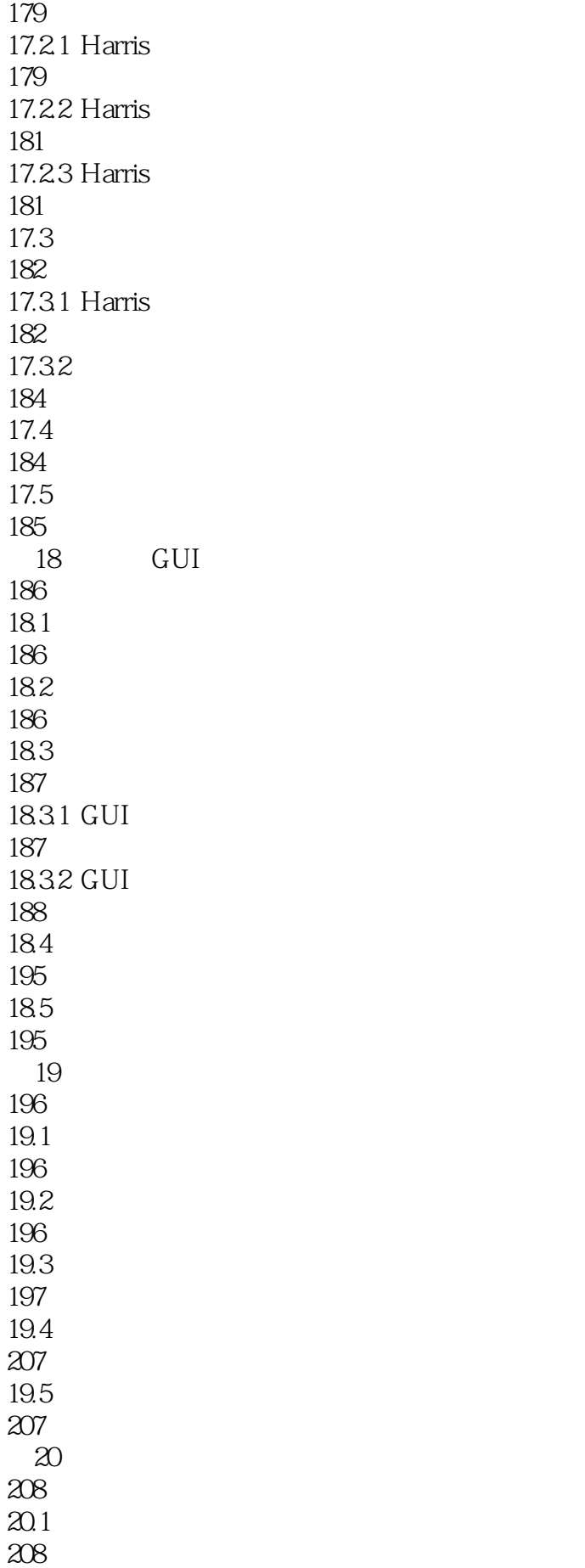

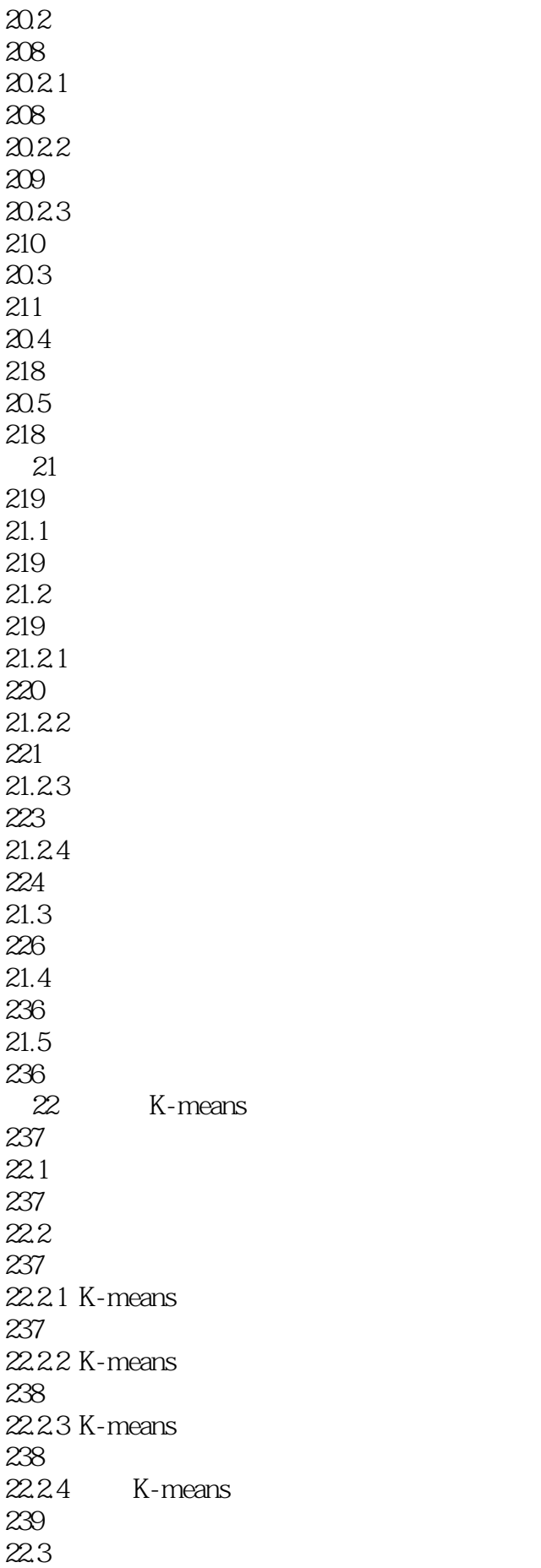

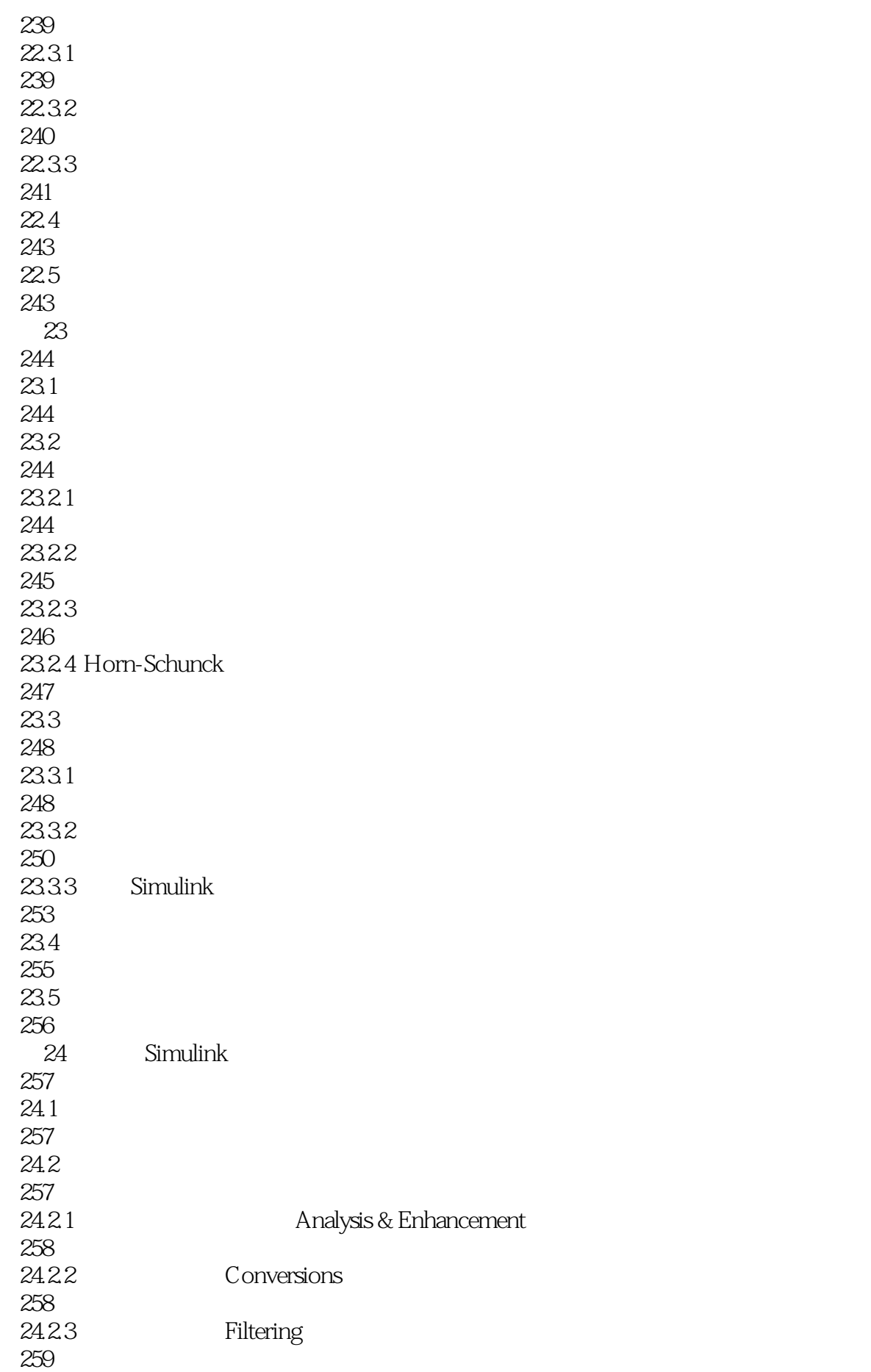

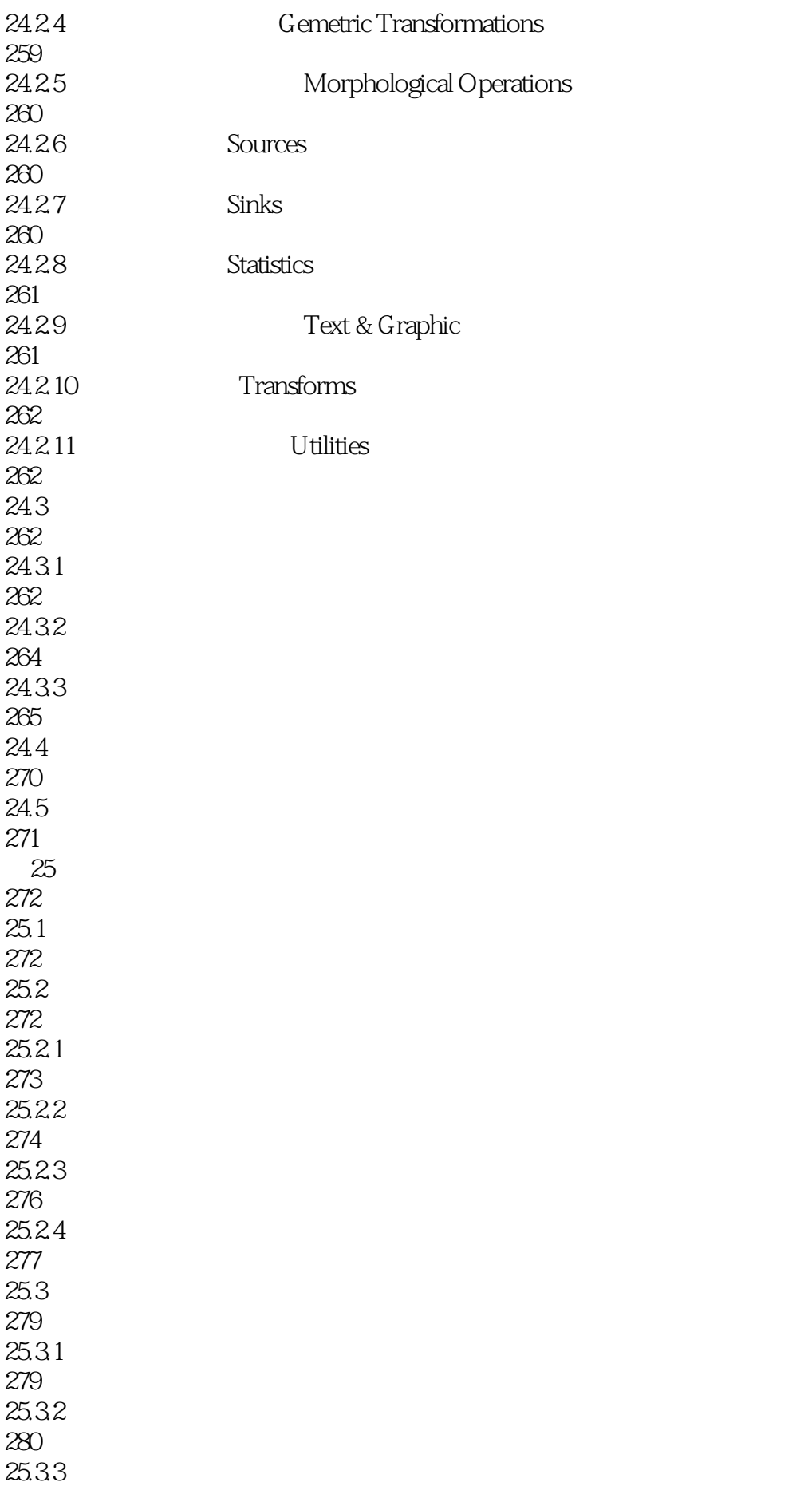

 $1$ 

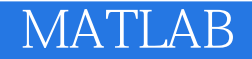

本站所提供下载的PDF图书仅提供预览和简介,请支持正版图书。

:www.tushu111.com